# **D.e-Express サービス仕様書**

(注意)本サービスの仕様、及び本書の記載事項は、予告なしに変更する場合がございます。 本書に関するご質問やご不明な点がございましたら、お問合せください。

3.3版

株式会社 トヨタシステムズ

改定履歴

| 日付         | 版数  | 改定内容                              |
|------------|-----|-----------------------------------|
| 2013/3/1   | 1.0 | 新規作成                              |
| 2013/7/29  | 1.1 | 新機能(ワンタイム送付、下書き保存 など)リリースに伴う変更    |
| 2013/9/6   | 1.2 | 展開先会社の利用ユーザーのサービス利用内容の訂正 他        |
| 2013/9/24  | 1.3 | 新機能(添付パスワード、接続IP制限 など)リリースに伴う変更 他 |
| 2013/11/25 | 1.4 | セキュリティ対策仕様について補足                  |
| 2014/1/27  | 1.5 | 動作確認環境の追加に伴う変更 他                  |
| 2014/4/9   | 1.6 | 動作確認環境の削除に伴う変更(WindowsXP対象外)他     |
| 2014/8/4   | 1.7 | 認証機能バージョンアップに伴う変更 他               |
| 2014/9/29  | 1.8 | 海外販売対応に伴う変更 他                     |
| 2014/12/22 | 1.9 | 通信高速化リリースに伴う変更                    |
| 2015/4/13  | 2.0 | 管理者機能リリースに伴う変更 他                  |
| 2015/10/30 | 2.1 | 文言修正 他                            |
| 2015/11/25 | 2.2 | 動作確認環境の追加に伴う変更                    |
| 2016/4/25  | 2.3 | データ利用量追加オプションに関する説明の変更/説明追加 他     |
| 2016/10/1  | 2.4 | サービス開始案内方法変更に伴う案内表現の修正 他          |
| 2016/12/19 | 2.5 | 動作確認環境の追加/削除に伴う変更                 |
| 2018/5/28  | 2.6 | パスワード有効期限の変更                      |
| 2019/1/1   | 2.7 | 会社名変更                             |
| 2021/4/1   | 2.8 | 動作確認環境の追加/削除に伴う変更                 |
| 2021/6/28  | 2.9 | 操作の問合せ方法変更                        |
| 2021/8/20  | 3.0 | 「■提供機能」の文言変更                      |
| 2022/6/20  | 3.1 | 動作確認環境の更新、文言修正 他                  |
| 2022/10/1  | 3.2 | 動作確認環境の更新                         |
| 2023/5/8   | 3.3 | 動作確認環境の更新                         |
|            |     |                                   |

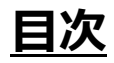

## 1. サービス概要

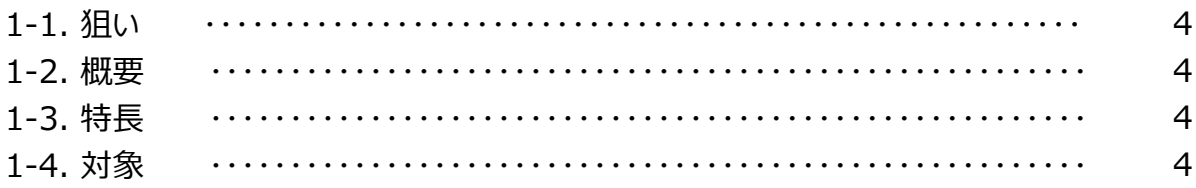

# 2. サービス内容

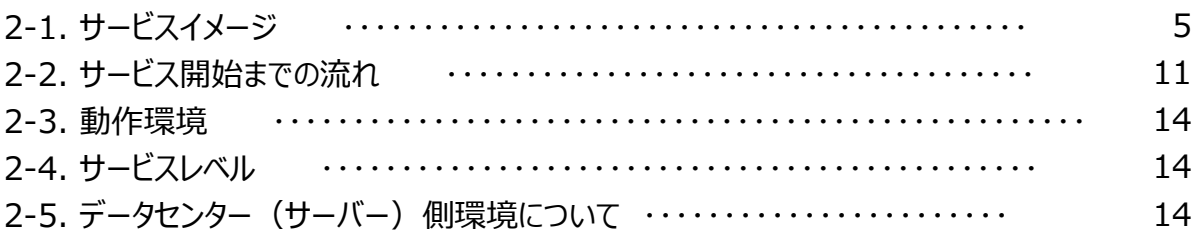

## 3. 申込フロー

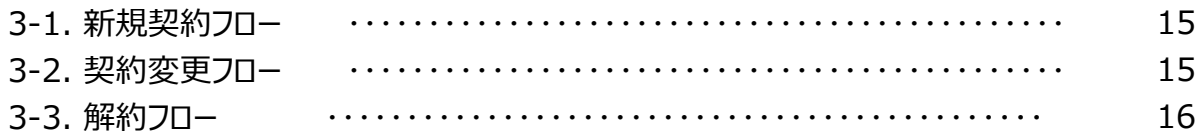

# 4. サポート体制

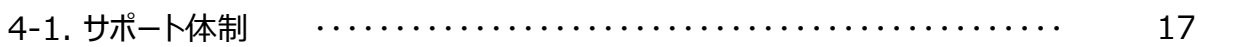

# 5. 注意事項

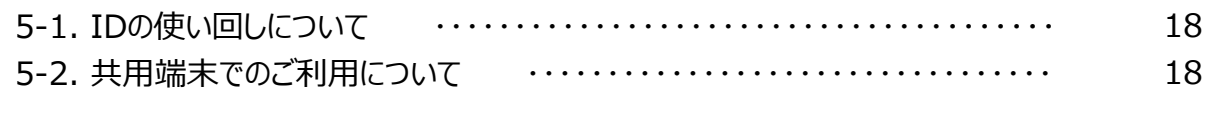

# 6. その他

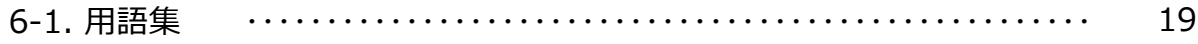

## **1. サービス概要**

#### 1-1. 狙い

本サービスは、クラウド型でグローバル利用が可能なデータ授受サービスです。 本サービスを提供することにより、お客様は高度なシステム構築や煩雑な運用業務などから開放され、 本来の中核業務により専念いただくことが可能になると考えています。

### 1-2. 概要

本サービスは、ATI(オールトヨタイントラネット)/インターネットで利用できる クラウド(SaaS)型のデータ授受(WebEDI)サービスです。

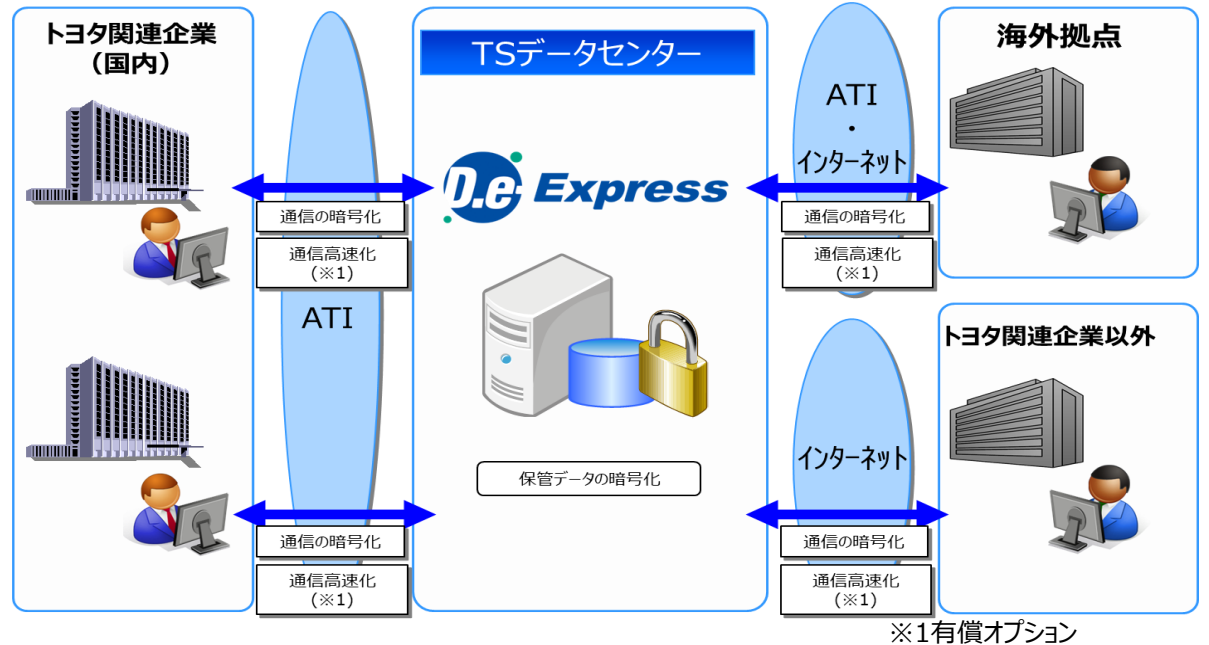

## 1-3. 特長

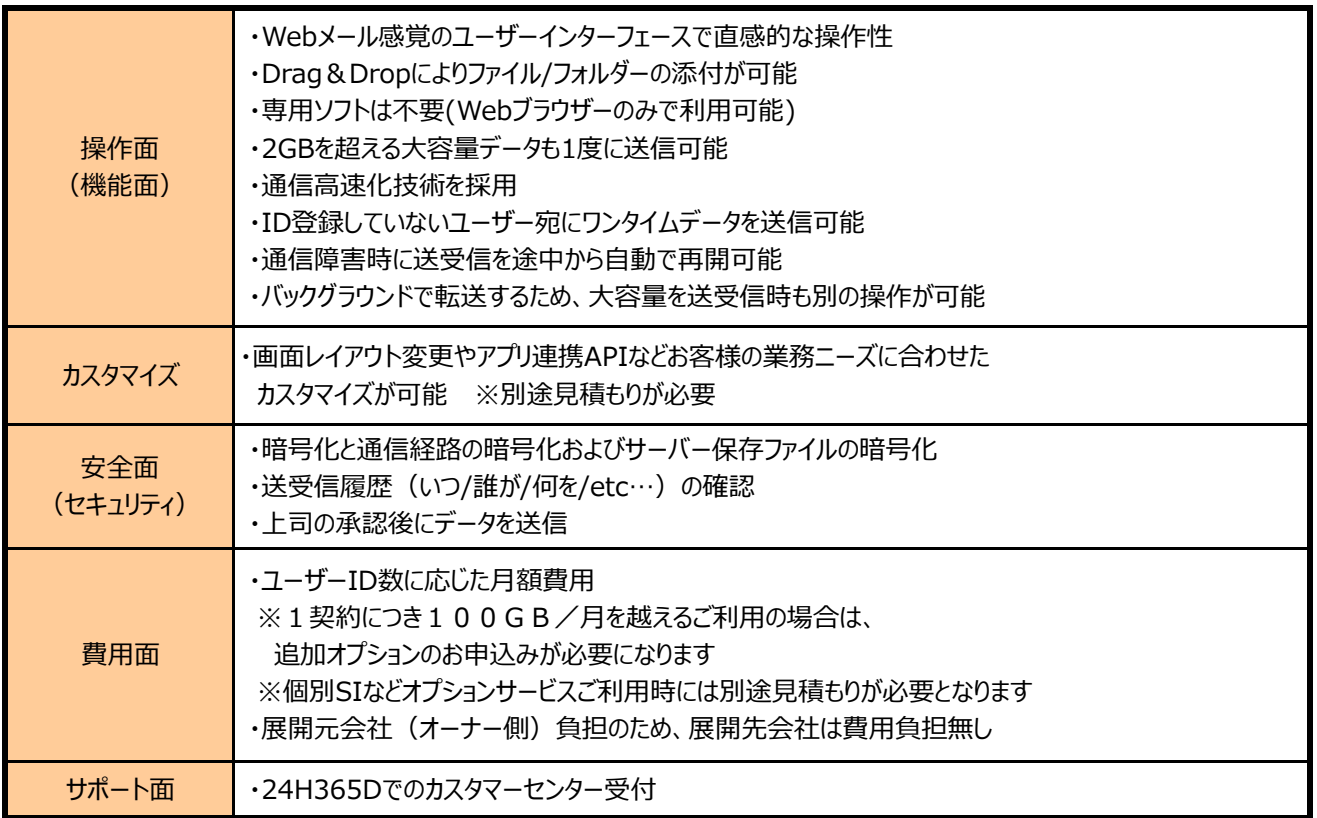

### 1-4. 対象

本サービスは、下記のお客様を対象としております。

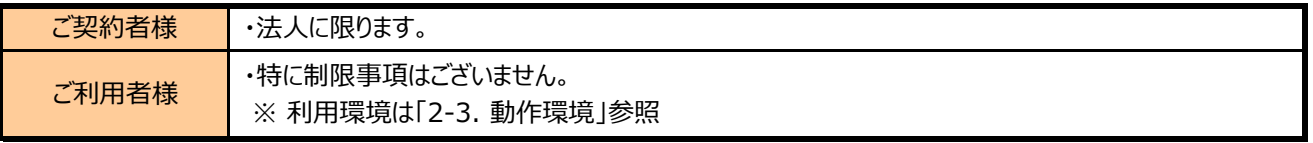

## **2. サービス内容**

2-1. サービスイメージ

■送付の考え方

業務ニーズに合わせ、2つの送付タイプがあります。

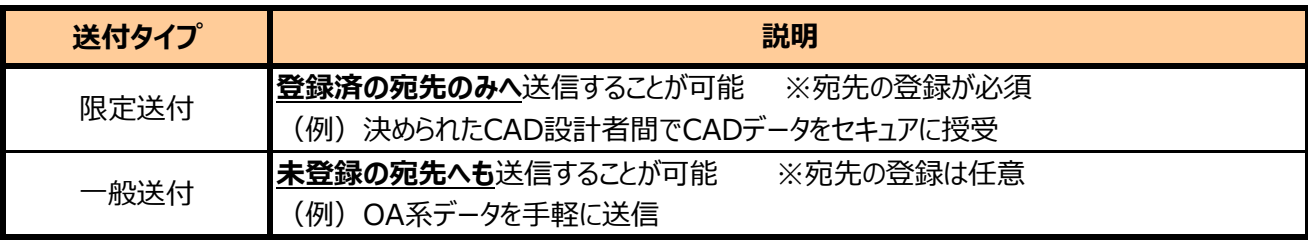

<利用イメージ>

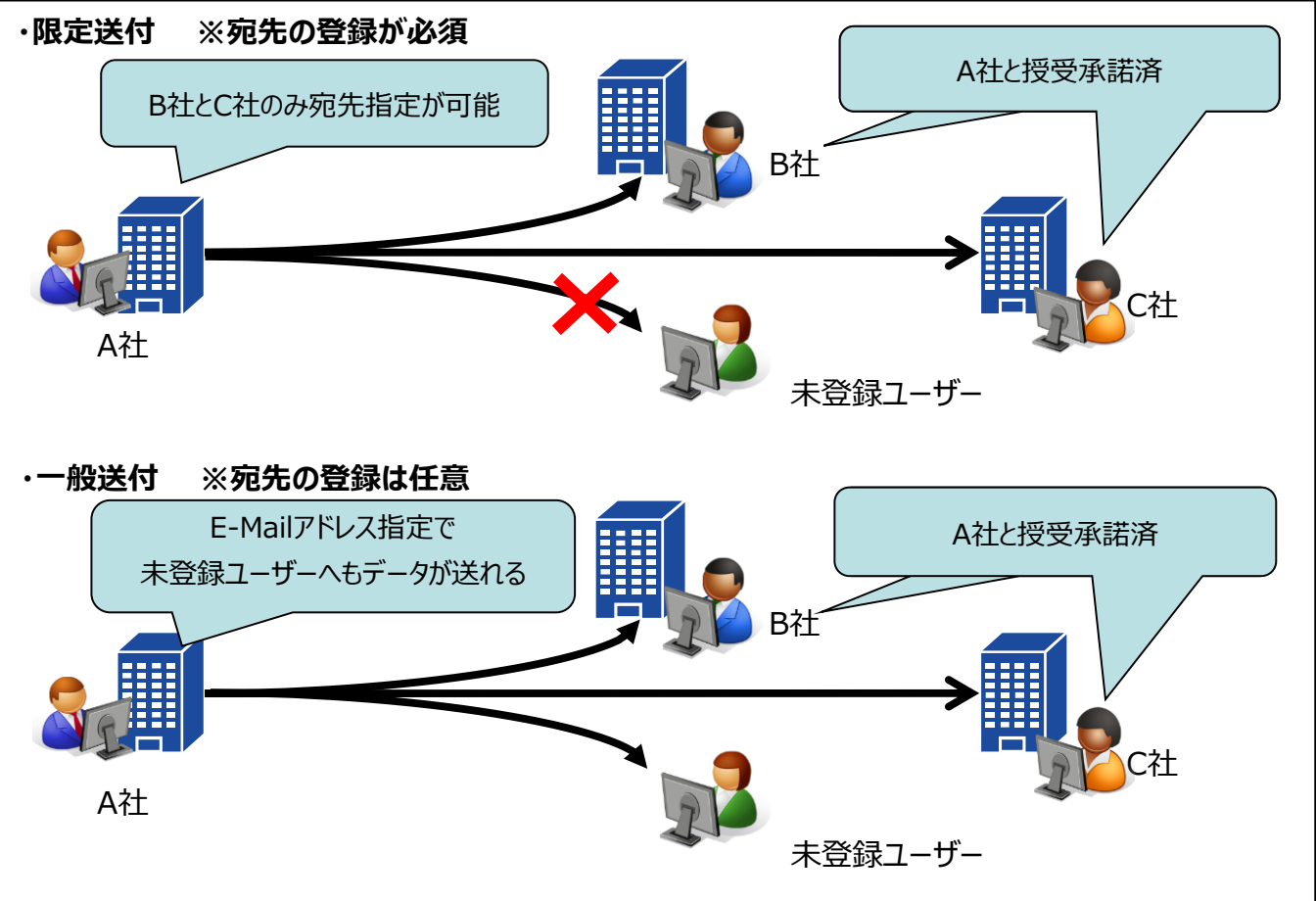

■利用形態

D.e-Express は、お客様とその取引先様の会社同士もしくは部署同士など、 さまざまな形態で、ご利用いただくことが可能です。

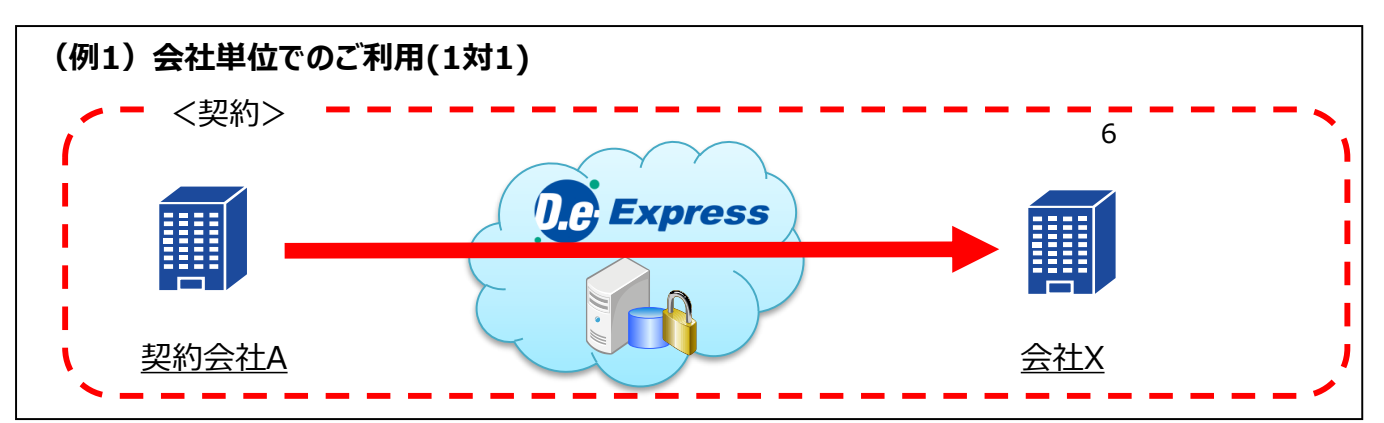

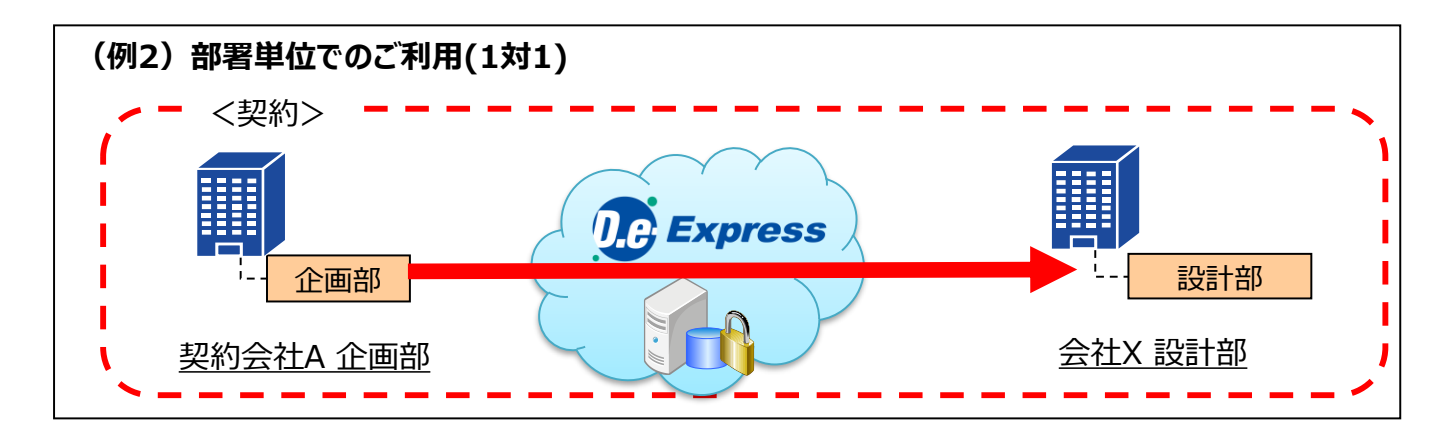

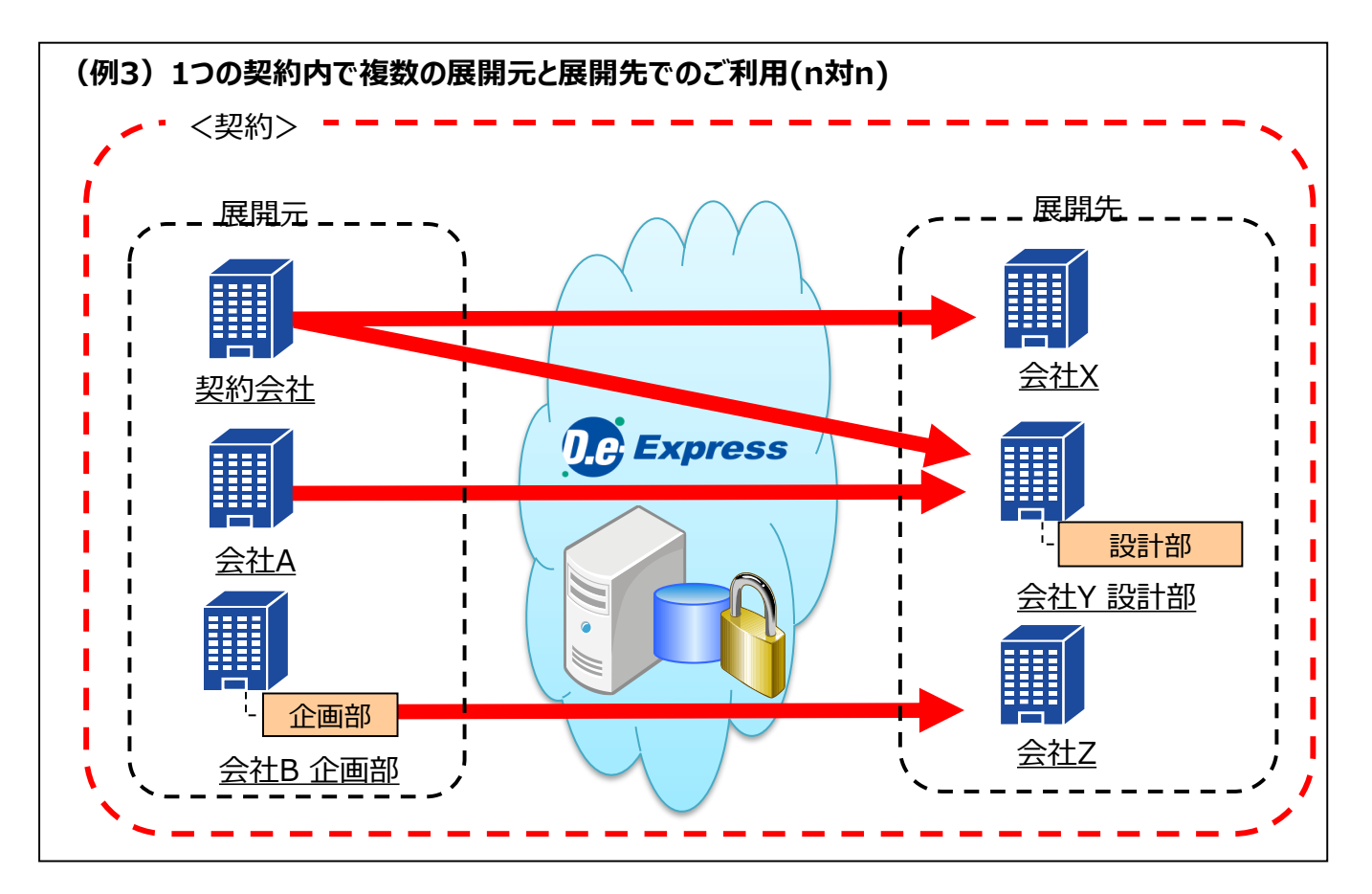

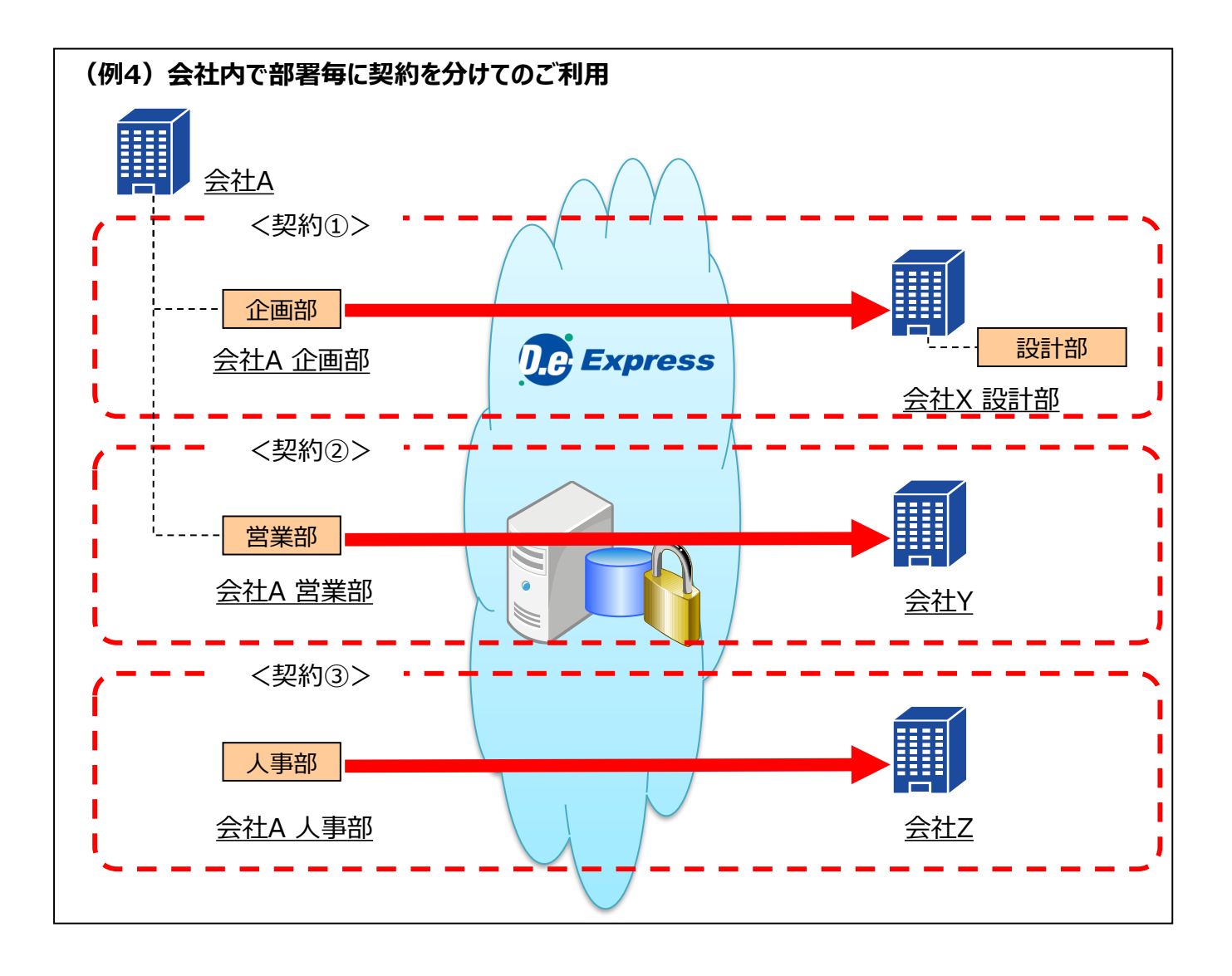

お客様の業務・用途に合わせ、授受機能・運用機能・オプション機能を提供します

※画面レイアウトやCAD連携/変換など業務に合わせたカスタマイズにつきましては、個別に相談に応じさせていただきます

<授受機能> 人to人の間で必要最低限のデータ授受ができる機能を提供します

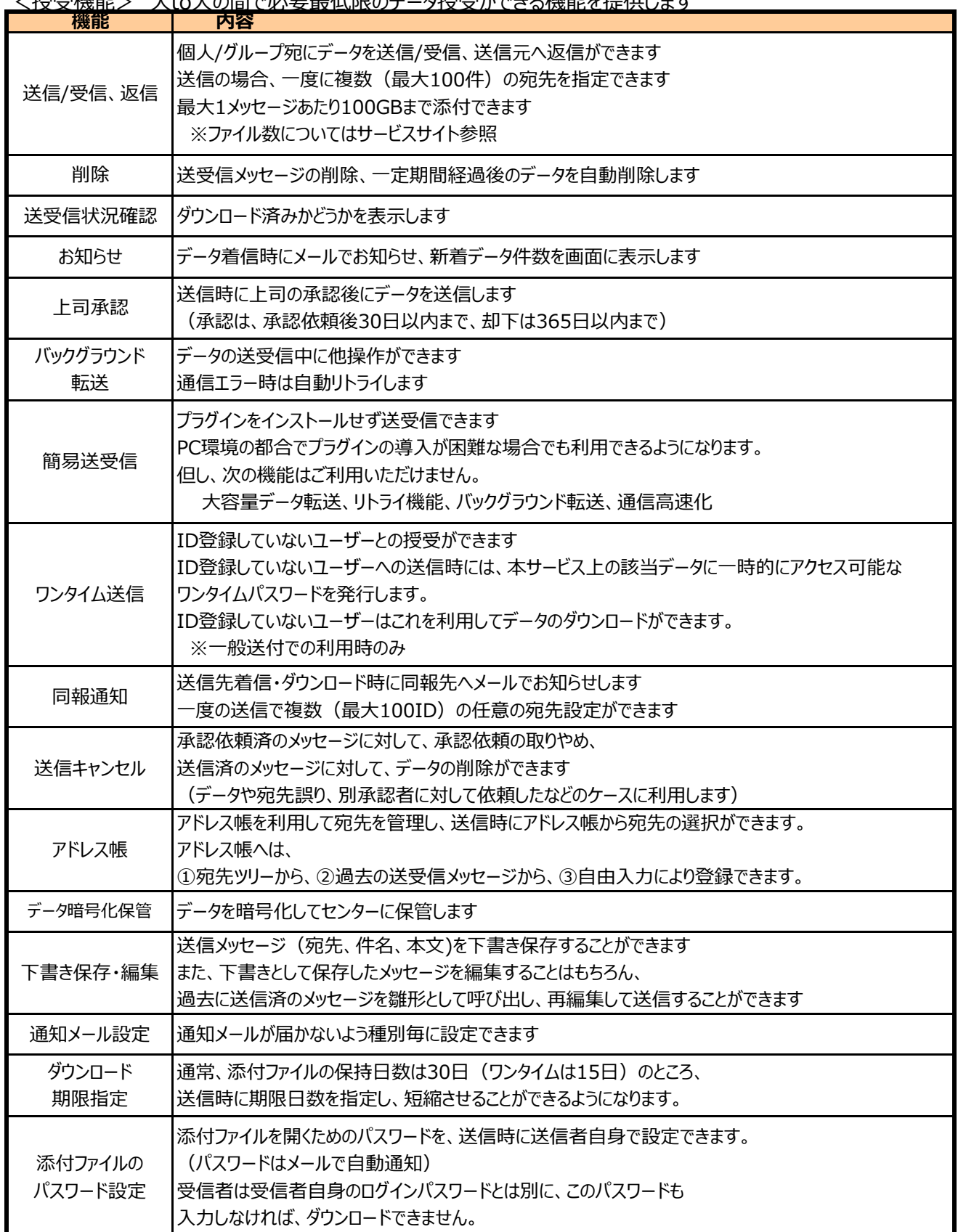

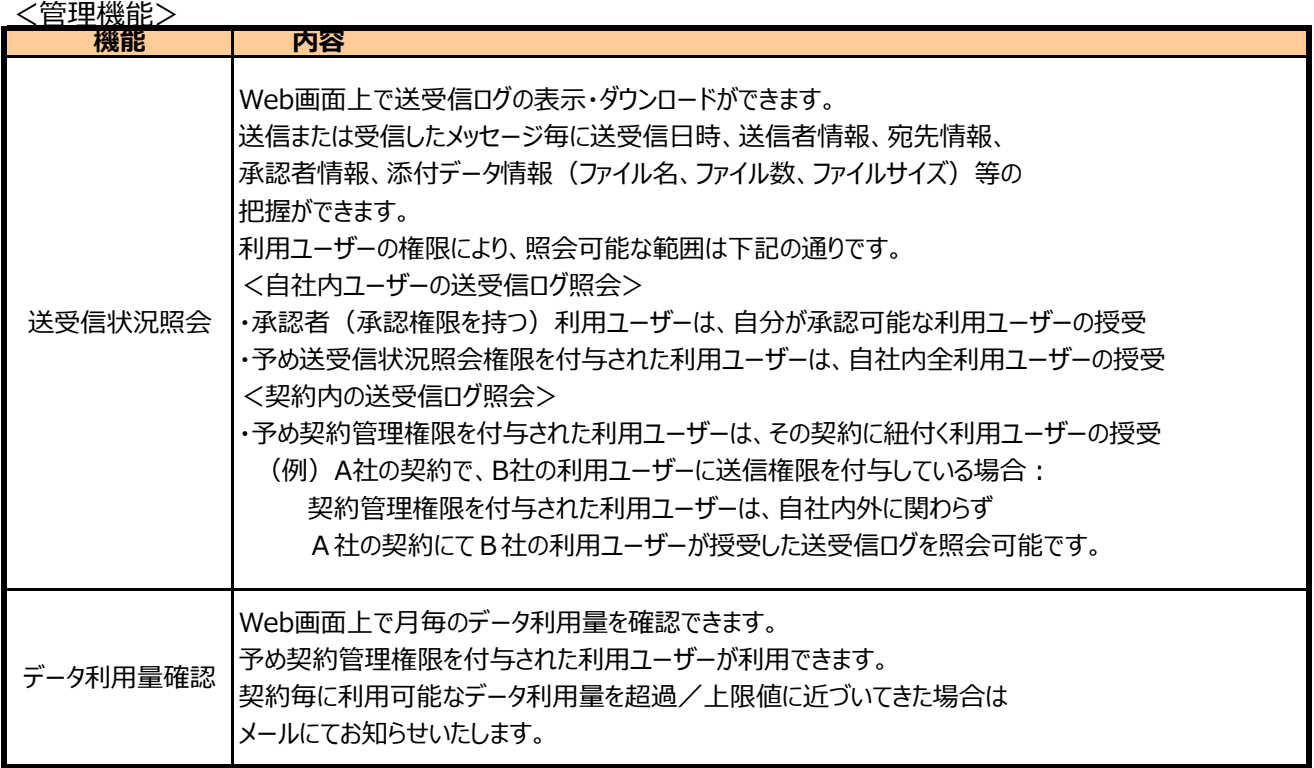

## <オプション機能>授受・運用の拡張機能を有償提供します

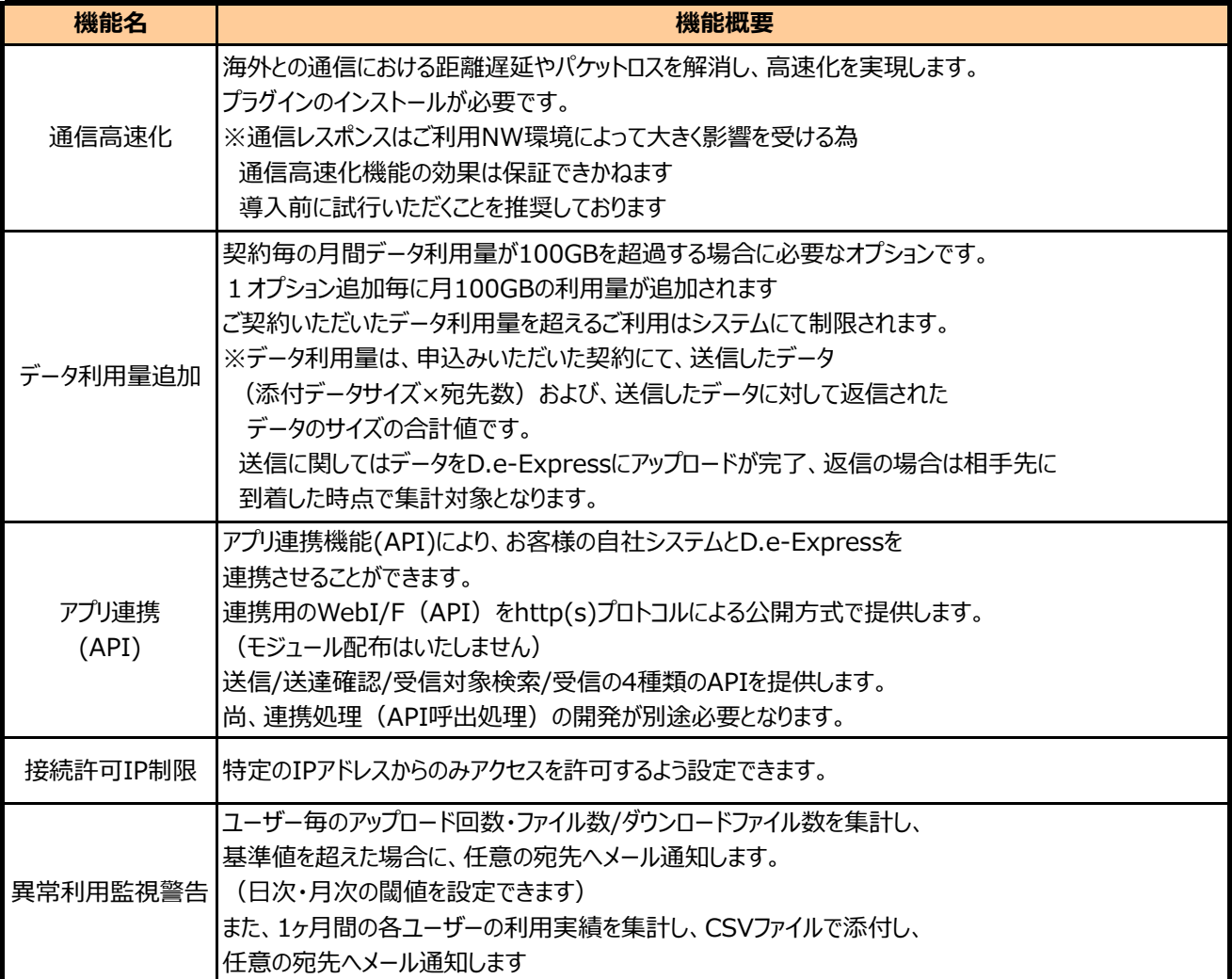

■アプリ連携の利用イメージ

(例1)送信APIと送達確認APIの利用例 ⇒ 自社システムと連携した自動送信システムとして

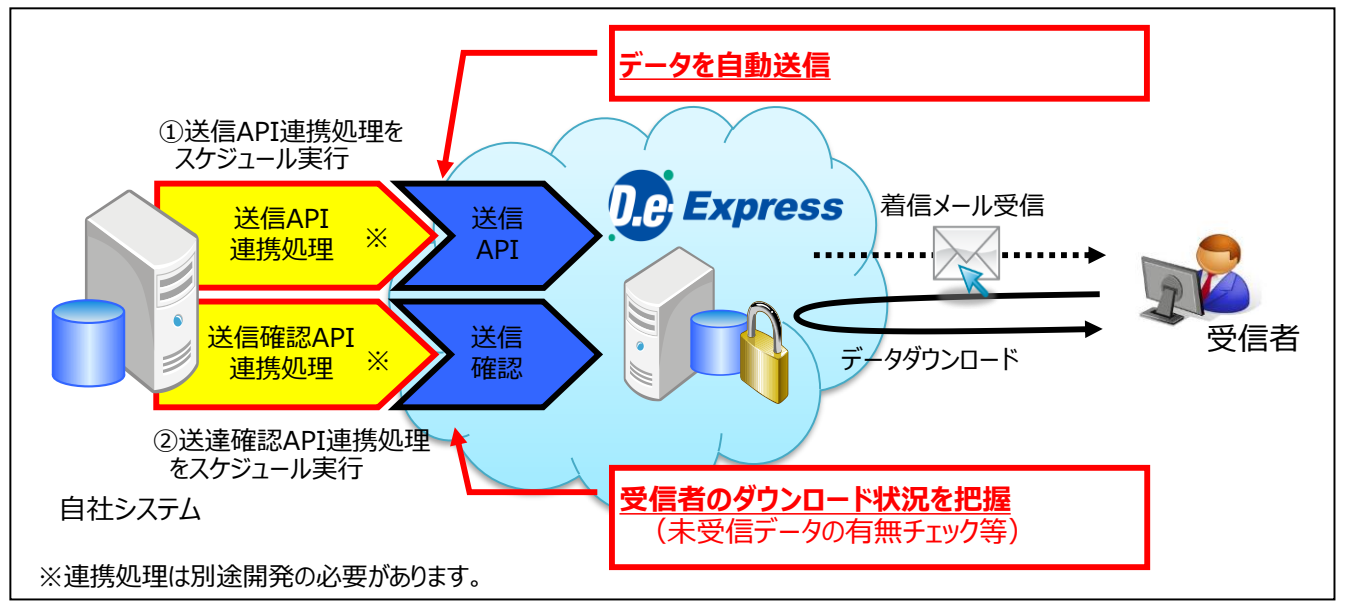

(例2)受信APIの利用例 ⇒ 自社システムと連携した自動受信システムとして

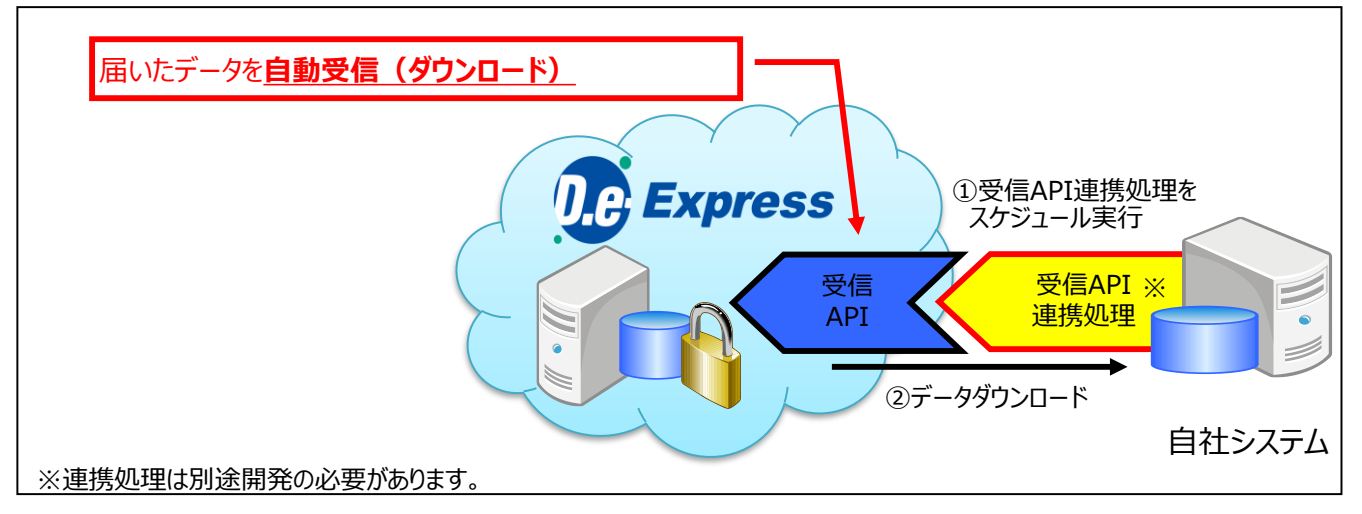

#### 2-2. サービス開始までの流れ

#### ■サービス開始までの流れ

(注)以下は、限定送付機能を利用する場合のサービス開始までの流れです。 (一般送付機能では、展開先会社様に関する作業が任意になります)

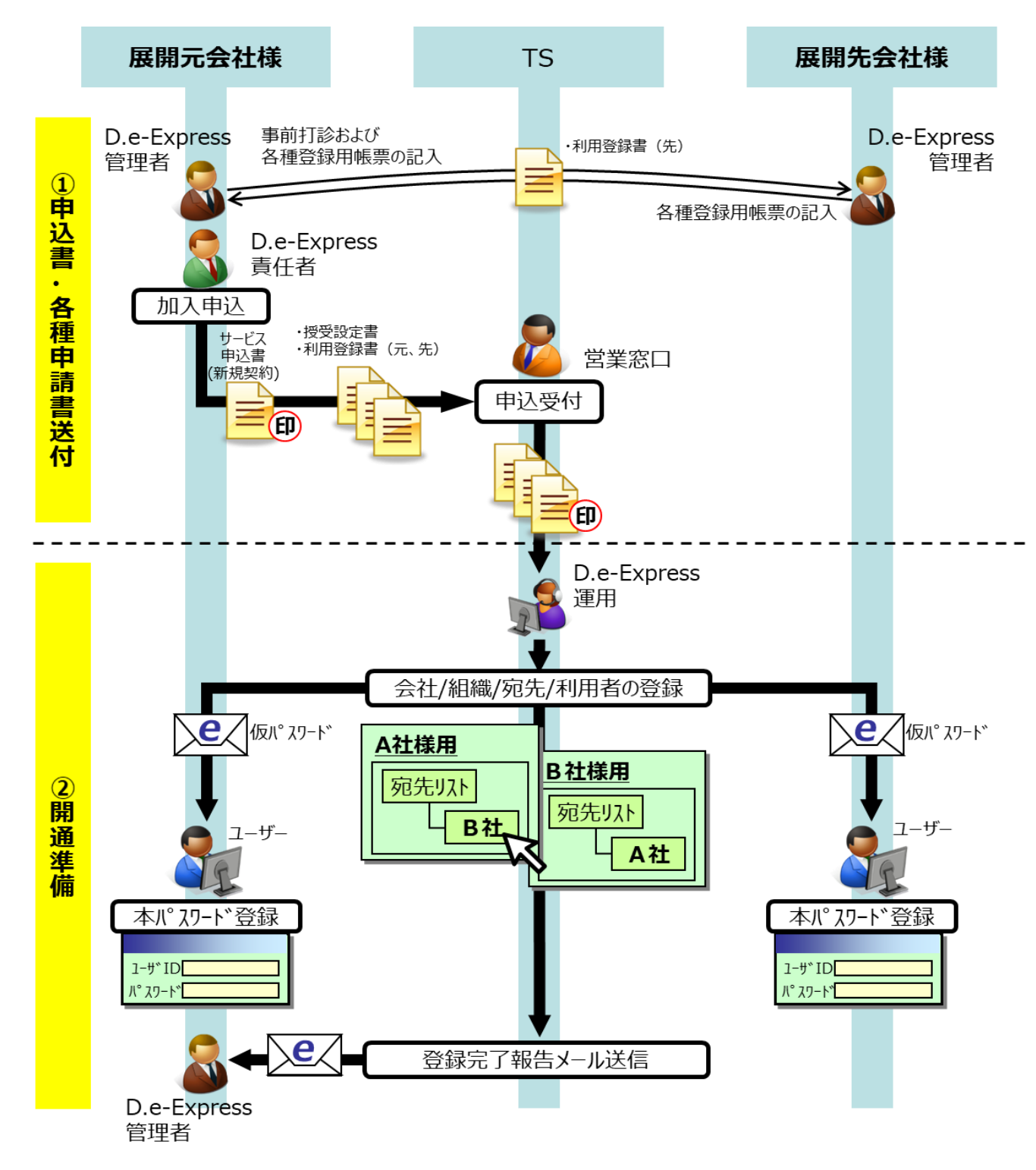

(次ページへ続く)

```
(前ページからの続き)
```
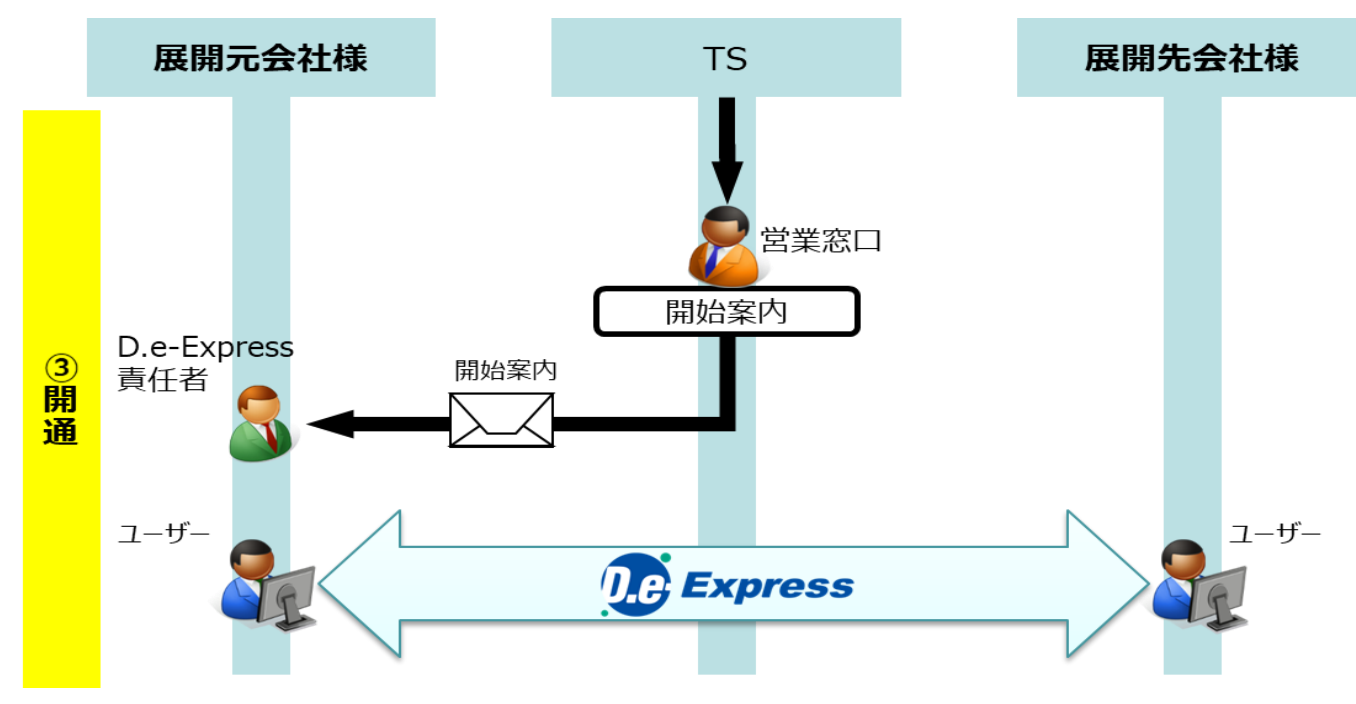

※ ユーザーID / パスワード (仮パスワード/本パスワード) について

下記に、本サービスでのユーザーID及びパスワードの詳細について記述致します

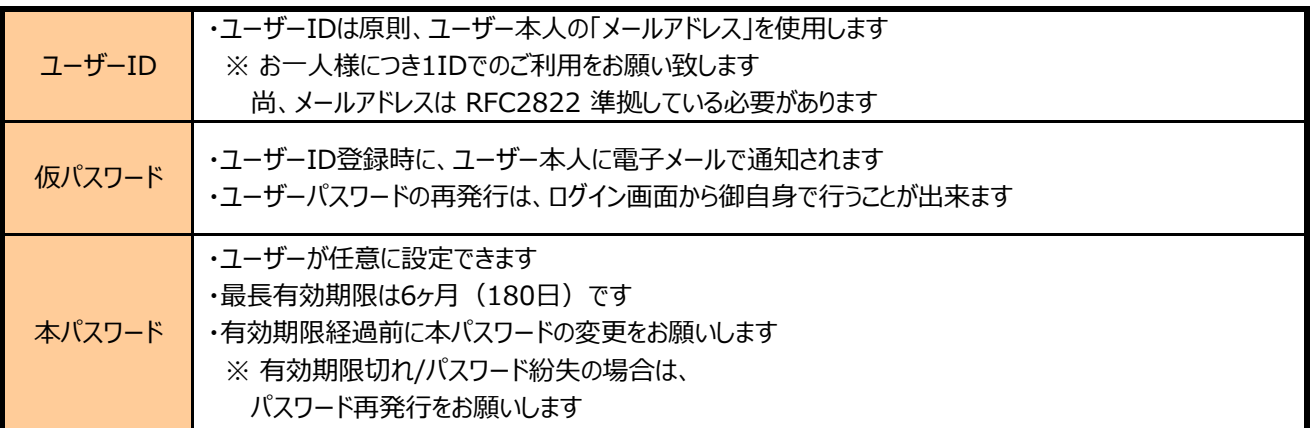

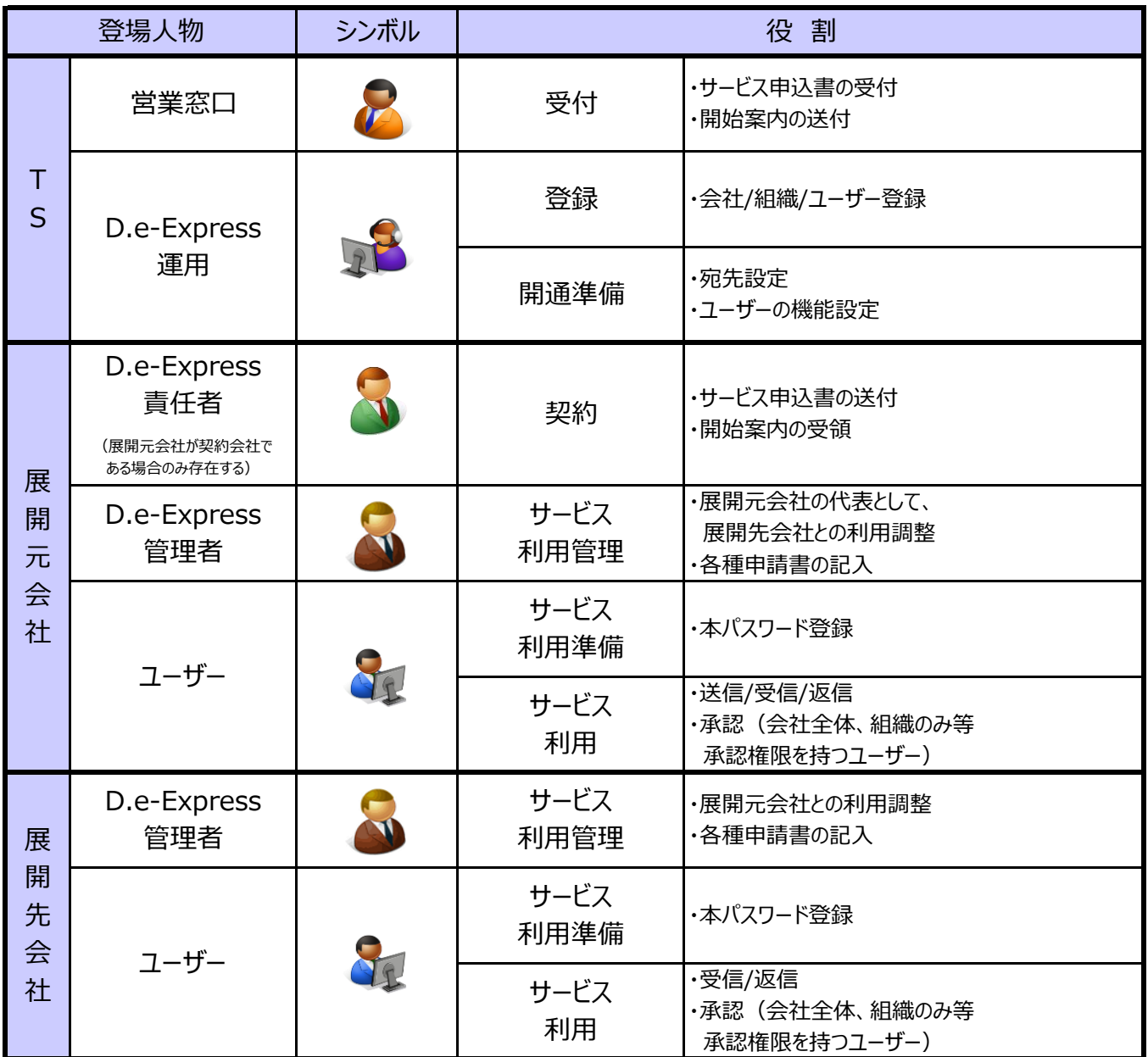

#### 2-3 動作環境

#### **OS/ブラウザー**

弊社にて動作確認している環境 (※1)(※2)(※3)は以下の通りです。

■ Windows 10 (64bit版のみ) および Windows 11 Google Chrome (64bit版) Microsoft Edge (64bit版) ※ChromiumベースのMicrosoft Edgeが対象

動作環境は、本サービスのバージョンアップやOS・ブラウザー等の製造元のサポート状況などを 踏まえて変更させていただく場合がございますのでご了承ください。

(※1) お客様の環境によっては、ご利用いただけない場合もございます。

(※2)本サービスのすべての機能を利用するためには、プラグインをインストールする必要があります。

(※3)PC環境の都合等により、プラグインのインストールが困難な場合は、 簡易送受信機能で送受信が可能です。

**対応ネットワーク**

本サービスは、ATI(オールトヨタイントラネット)/インターネットでご利用いただけます。

#### 2-4. サービスレベル

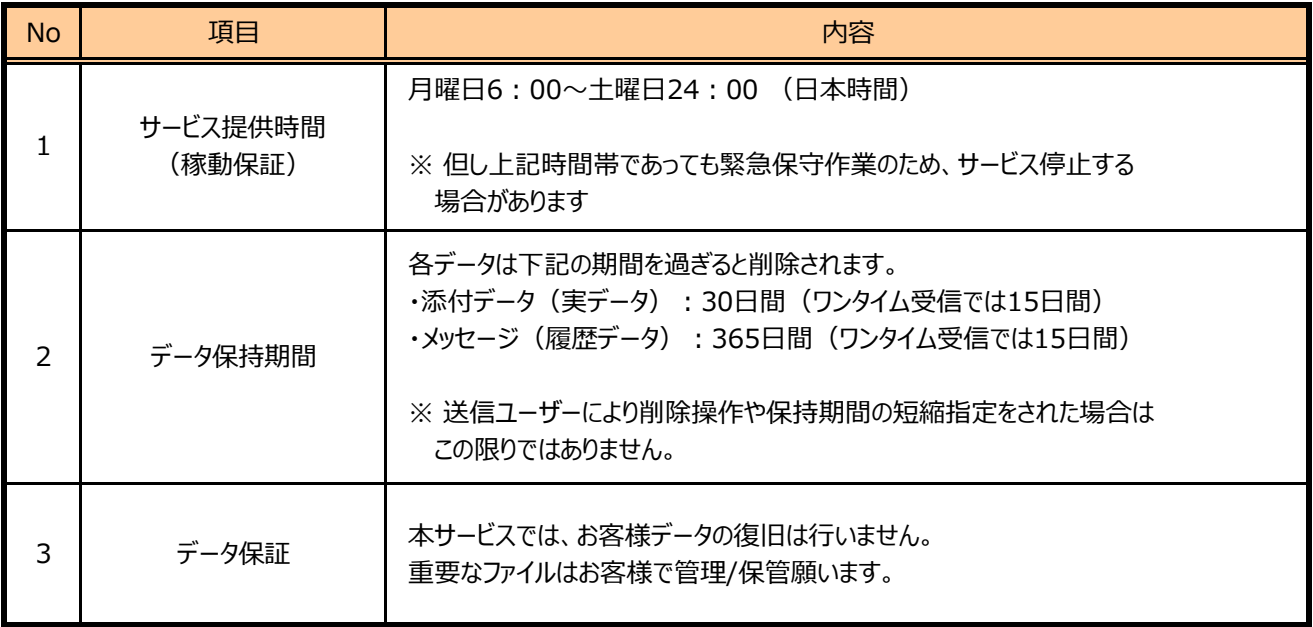

2-5. データセンター (サーバー) 側環境について

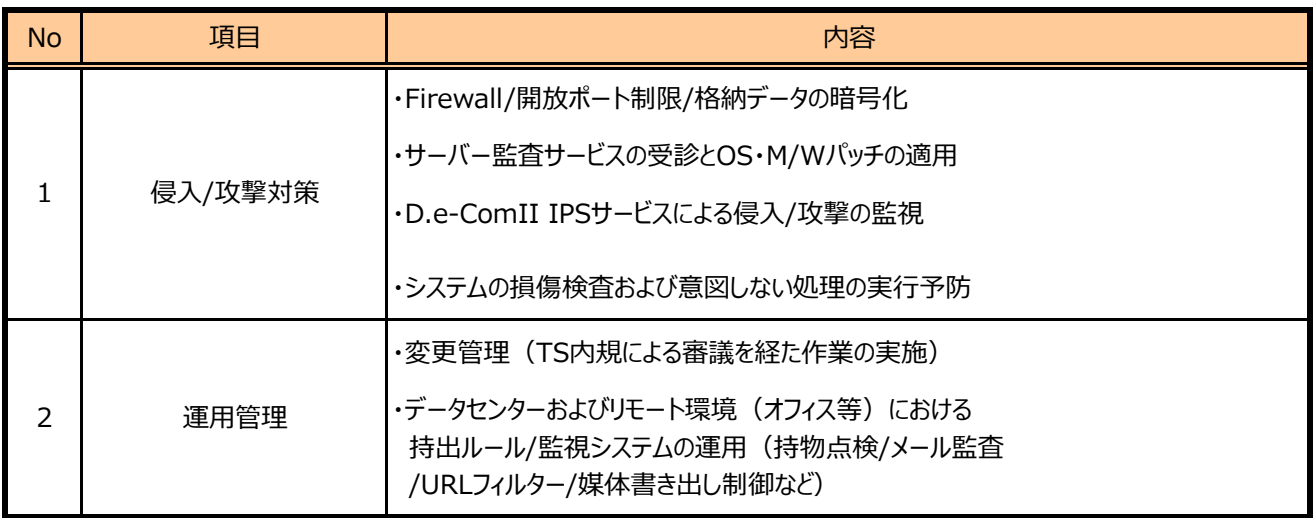

# **3. 申込フロー**

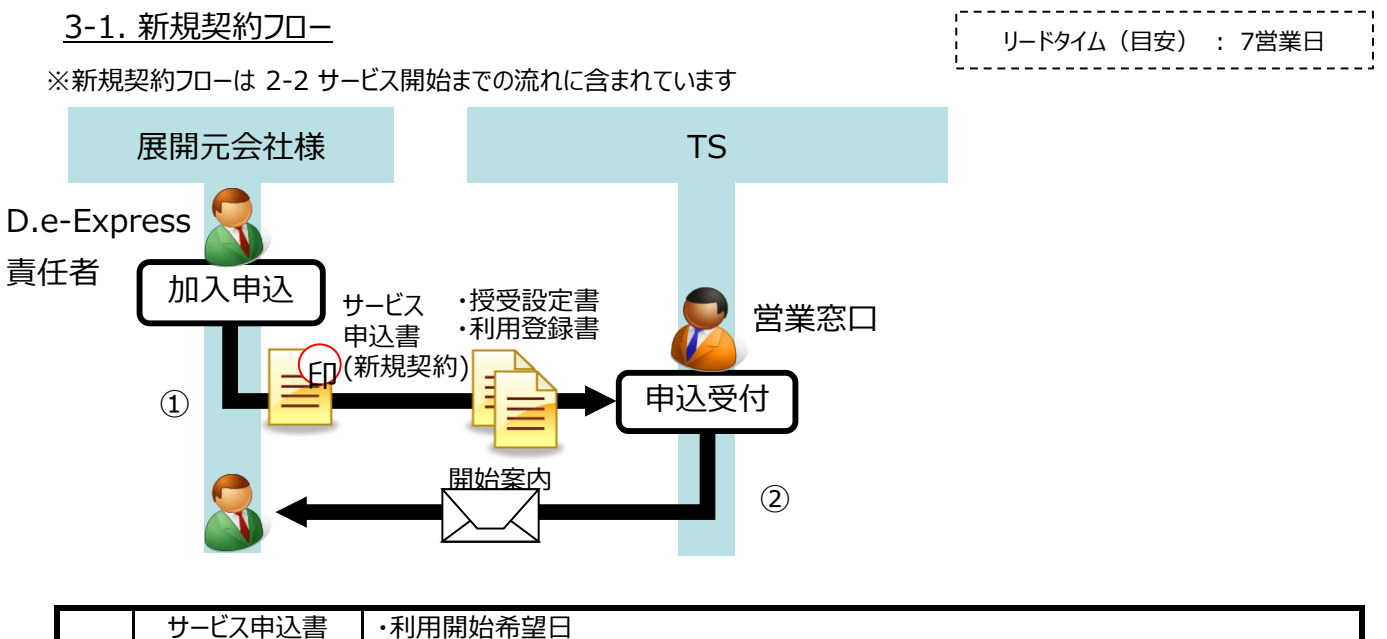

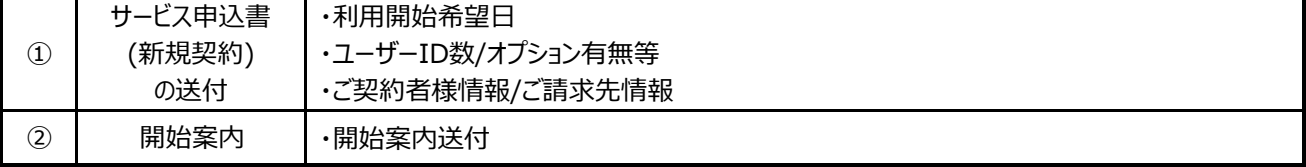

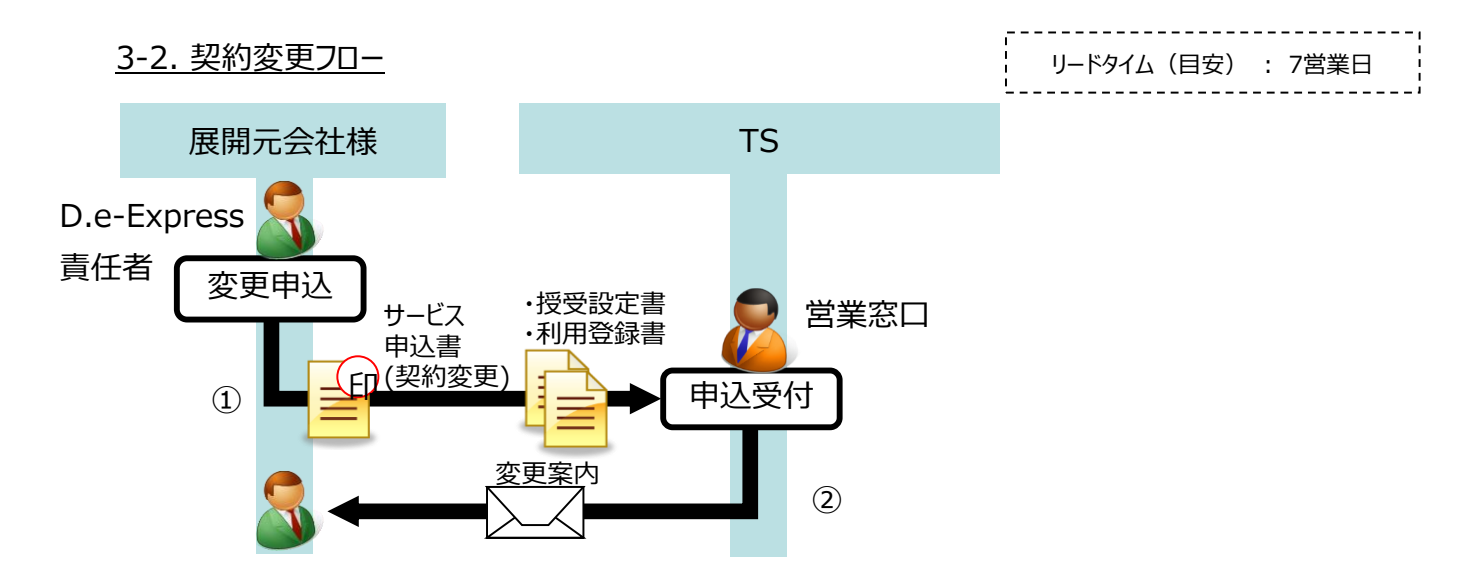

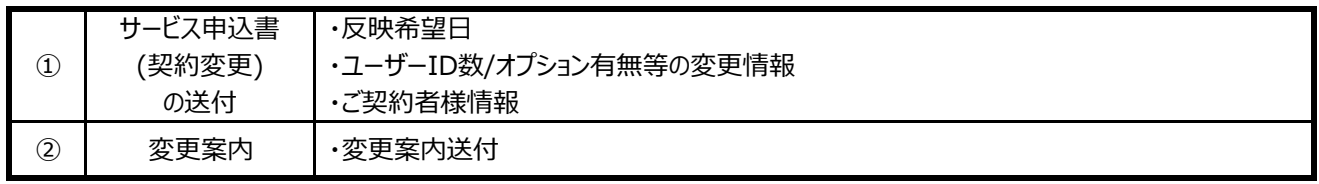

## 3-3. 解約フロー

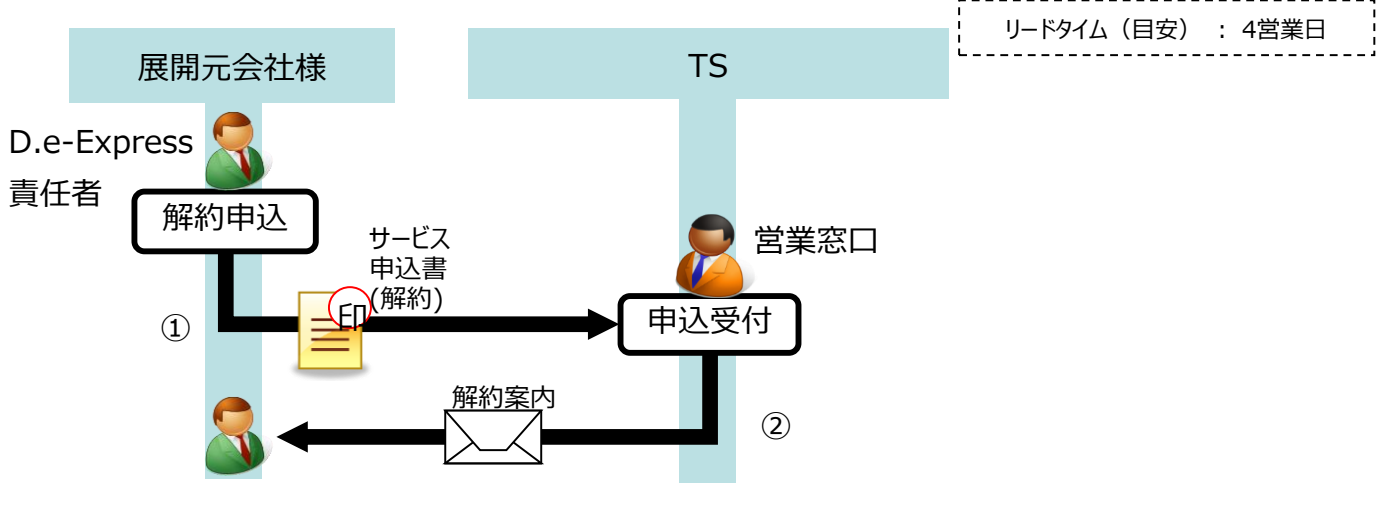

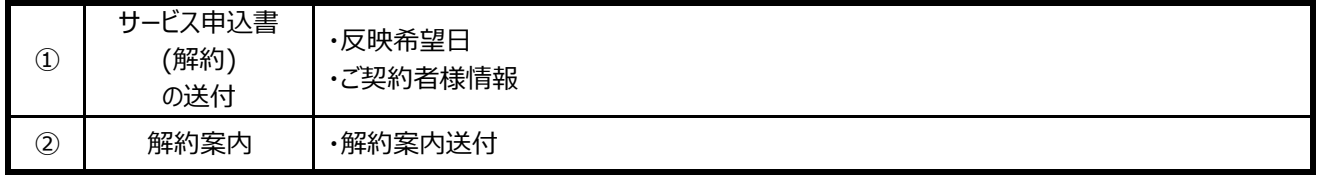

4-1. サポート体制

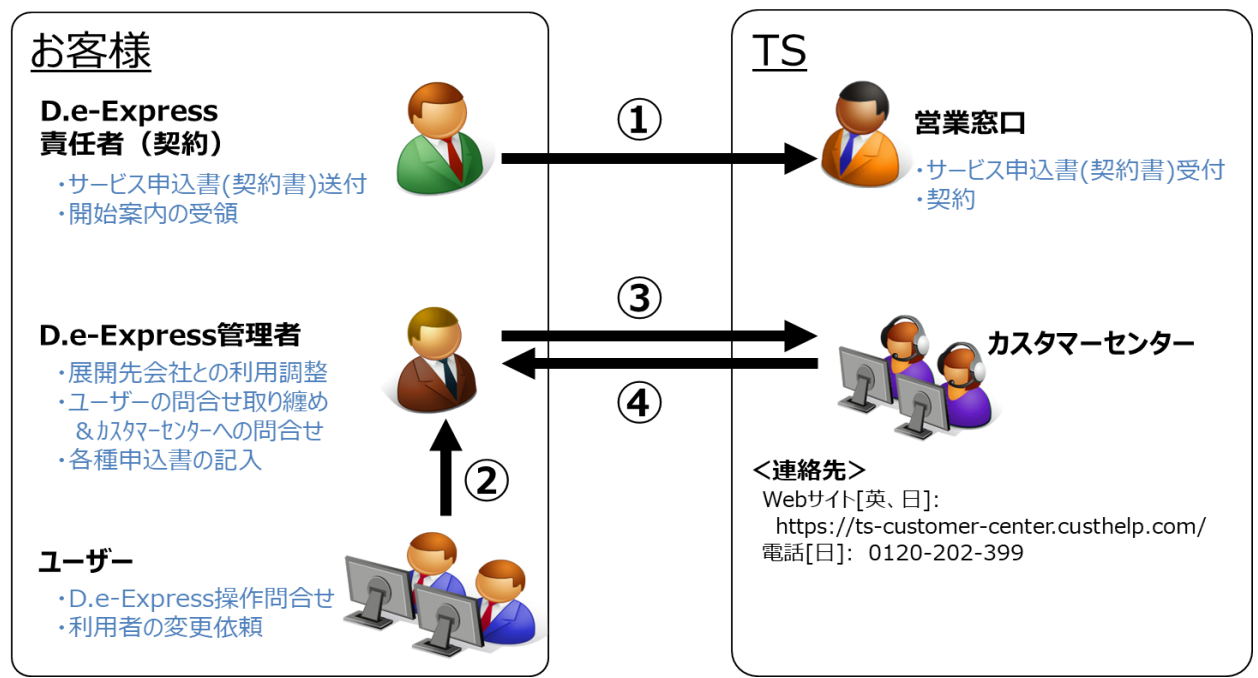

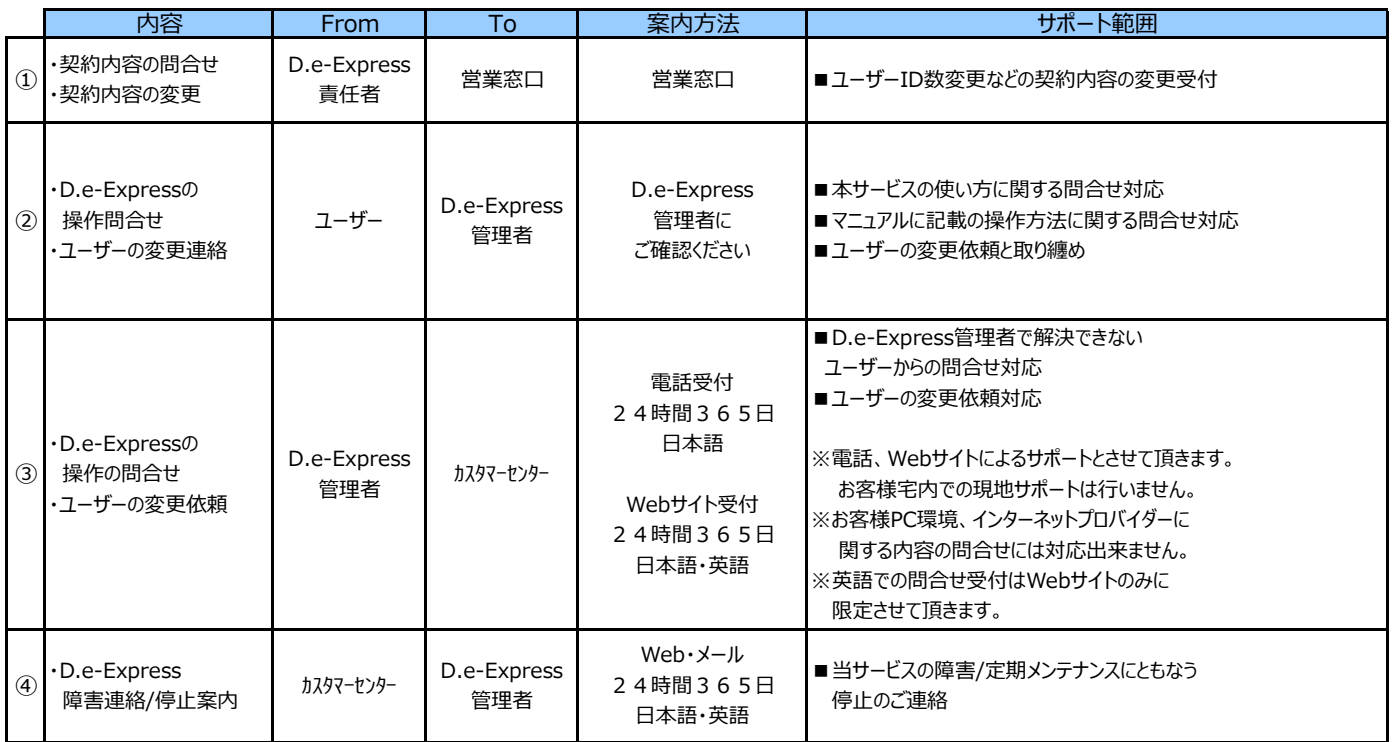

## **5. 注意事項**

※注意事項は、約款 「第4章 契約者等の義務」に記載しています。特に、下記の点の主旨をご説明します。

#### 5-1. IDの使い回しについて

 - ID、パスワードの漏洩リスクが高まり、セキュリティレベルの低下を招きますので、 1つのIDを複数人で共有する事は、禁止しております。 ※ 情報漏洩が発生した際、ユーザーを特定できなくなるため。

#### 5-2. 共用端末でのご利用について

 - 共用端末で利用される場合は、セキュリティレベルの低下を招きますので、必ず Windowsの ログオフ または 全てのブラウザーを閉じる運用の徹底をお願い致します。 ※ 情報漏洩が発生した際、ユーザーを特定できなくなるため。

## **6. その他**

## 6-1. 用語集

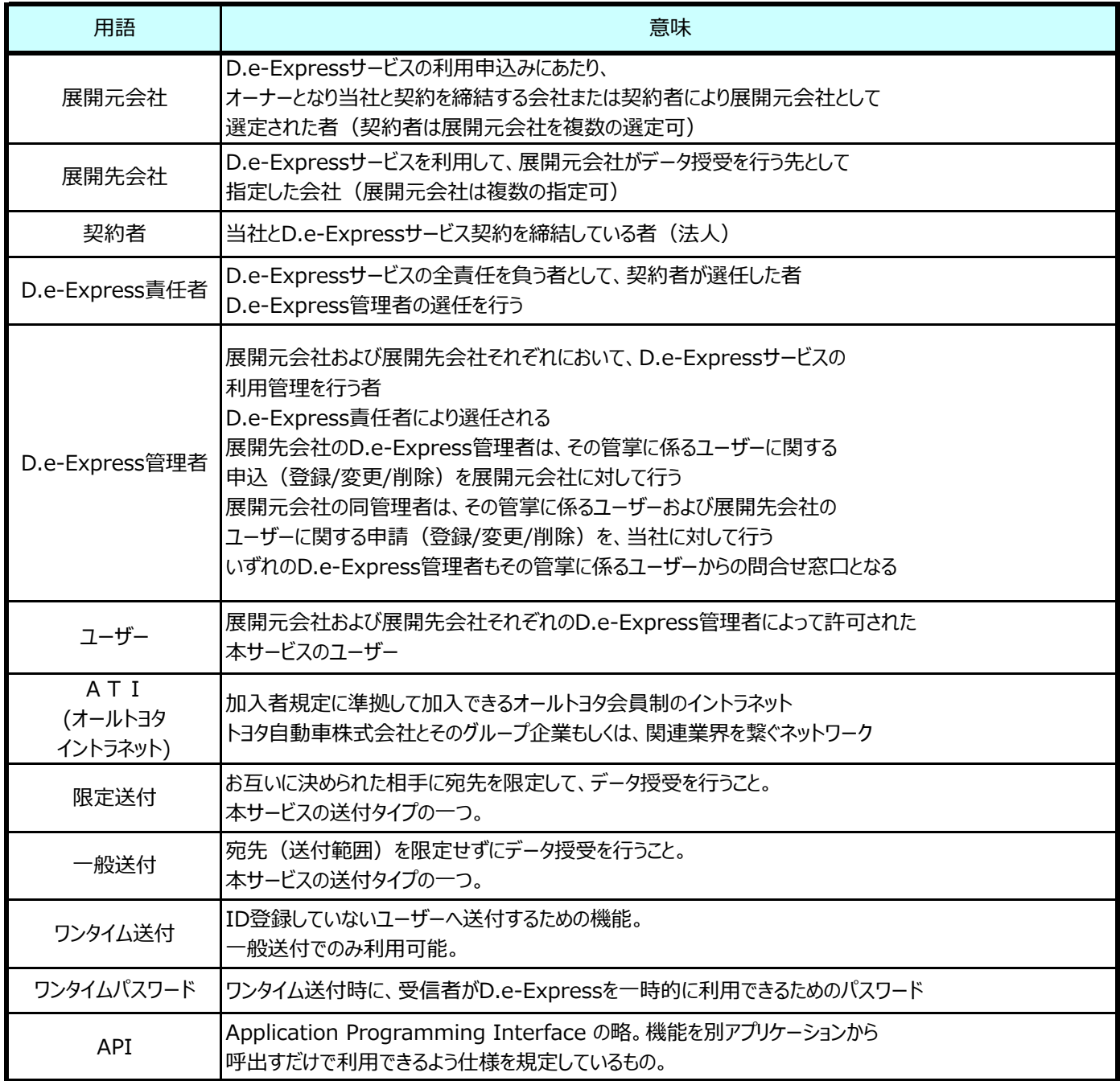